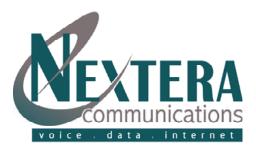

## VoiceMail / Unified Messaging Telephone Navigation Map

## MAIN MENU

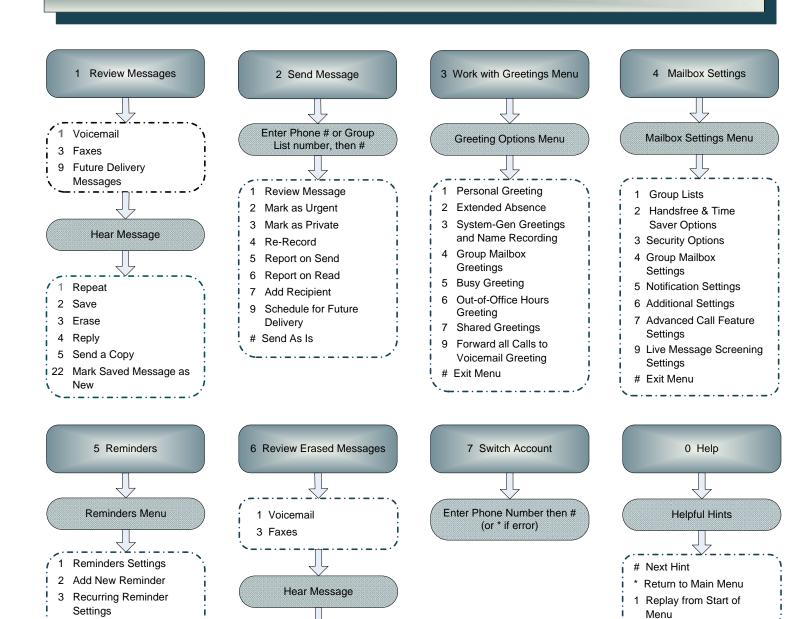

## \* Exit (Goodbye and Exit Telephone Interface)

4 One-Off Reminder Settings

Repeat Save

Reply

5 Send a Copy

Next Message

Permanently Erase

## COMMON KEYS

- Cancel Input or Move Up a Level
- # End input or Move Forward in a List
- 0 Helpful Hints
- 8 Pause/Resume